TIM Wiki / [NEW TIM 6 Documentation](https://doc.tim-solutions.de) - https://wiki.tim-solutions.de/

**Feld Beschreibung**

Dieses Kontextmenü öffnet sich über einen Rechtsklick auf einen User in der User Liste des Administrations Client.

 $\Box$  & MNE (Max Mexmaix)

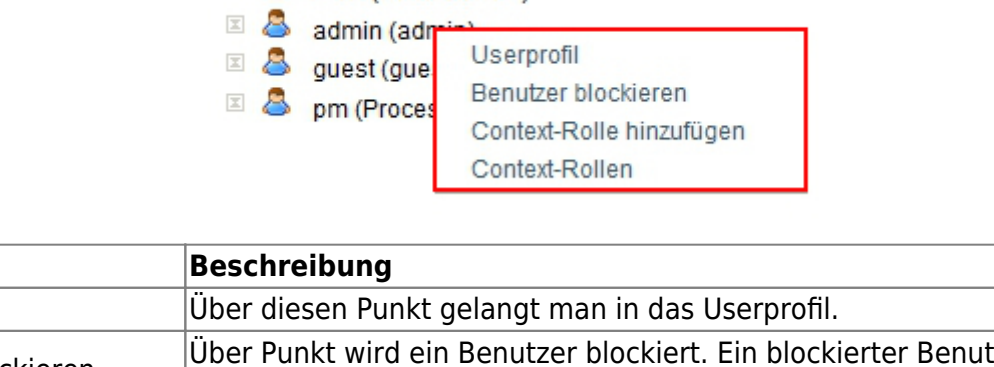

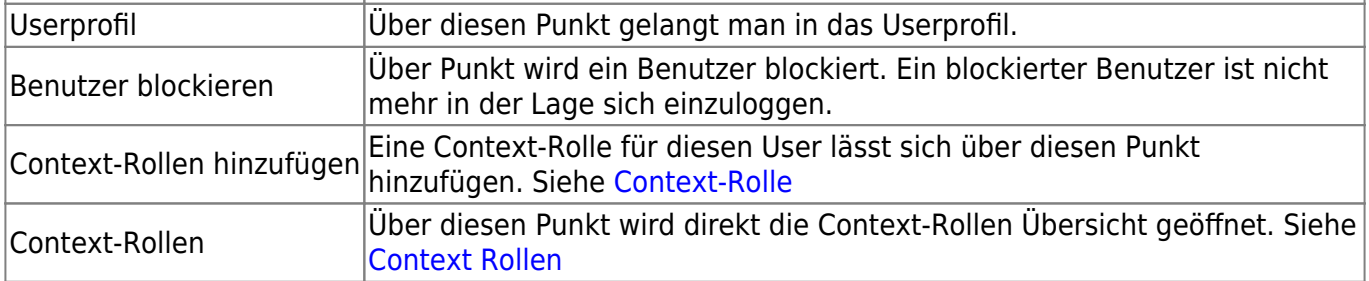

From: <https://wiki.tim-solutions.de/>- **TIM Wiki / [NEW TIM 6 Documentation](https://doc.tim-solutions.de)**

□ <u>8</u> Users

Permanent link: **[https://wiki.tim-solutions.de/doku.php?id=software:tim:user\\_context\\_menu&rev=1375944080](https://wiki.tim-solutions.de/doku.php?id=software:tim:user_context_menu&rev=1375944080)**

Last update: **2021/07/01 10:00**

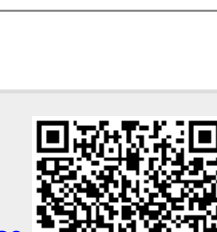